## **HARRAN ÜNİVERSİTESİ SİVEREK MESLEK YÜKSEOKULU TIBBİ DOKÜMANTASYON VE SEKRETERLİK PROGRAMI**

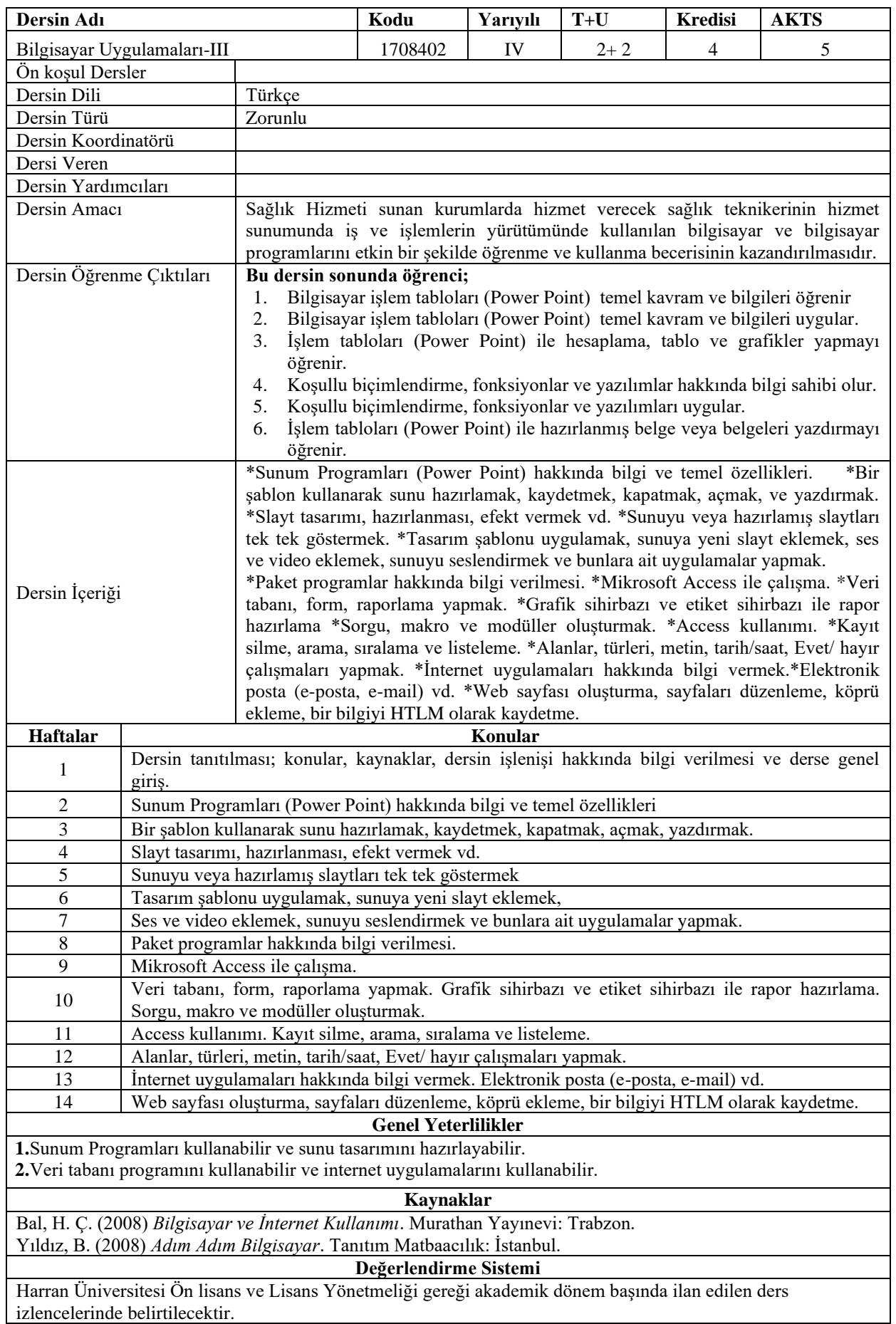

|                                                | PROGRAM ÖĞRENME ÇIKTILARI İLE<br>DERS ÖĞRENİM ÇIKTILARI İLİŞKİSİ TABLOSU |     |                |         |     |     |        |     |     |             |             |             |                |             |             |
|------------------------------------------------|--------------------------------------------------------------------------|-----|----------------|---------|-----|-----|--------|-----|-----|-------------|-------------|-------------|----------------|-------------|-------------|
|                                                | PÇ1                                                                      | PC2 | PÇ3            | PC4     | PÇ5 | PÇ6 | PÇ7    | PÇ8 | PÇ9 | <b>PC10</b> | <b>PC11</b> | <b>PC12</b> | <b>PC13</b>    | <b>PC14</b> | <b>PC15</b> |
| ÖÇ1                                            | 2                                                                        | л   | 2              | ↑       | 3   | 3   | 4      |     | 3   | 4           |             | ↑           | 2              | 4           | 4           |
| ÖÇ2                                            | 2                                                                        | л   | 2              | C       | 3   | 3   | 4      |     | 3   | 4           |             | 2           | 2              | 4           | 4           |
| $\ddot{O}C3$                                   | 2                                                                        |     | 2              | 2       | 3   | 3   | 5      |     | 3   | 4           |             | ↑           | 2              | 4           | 4           |
| ÖÇ4                                            | 2                                                                        | л   | $\overline{2}$ | ↑       | 3   | 3   | 5      |     | 3   | 4           |             | ↑           | 2              | 4           | 4           |
| ÖÇ5                                            | 2                                                                        | л   | $\overline{c}$ | C       | 3   | 3   | 5      |     | 3   | 4           |             | ∍           | 2              | 4           | 4           |
| ÖÇ6                                            | 2                                                                        |     | $\overline{2}$ | 2       | 3   | 3   | 5      |     | 3   | 4           |             | ↑           | $\overline{c}$ | 4           | 4           |
| ÖÇ: Öğrenme Çıktıları<br>PC: Program Çıktıları |                                                                          |     |                |         |     |     |        |     |     |             |             |             |                |             |             |
| Katkı<br>Düzeyi                                | 1 Çok Düşük                                                              |     |                | 2 Düşük |     |     | 3 Orta |     |     | 4 Yüksek    |             |             | 5 Çok Yüksek   |             |             |

**Program Çıktıları ve İlgili Dersin İlişkisi**

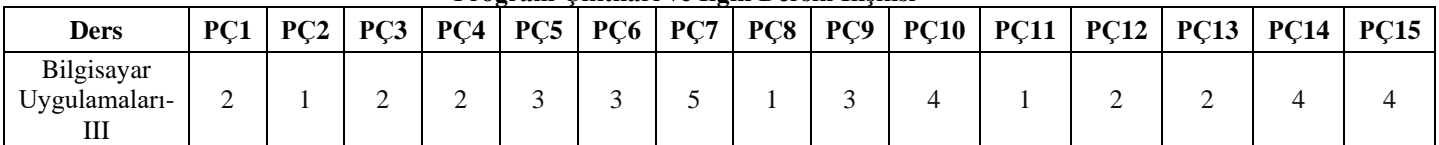